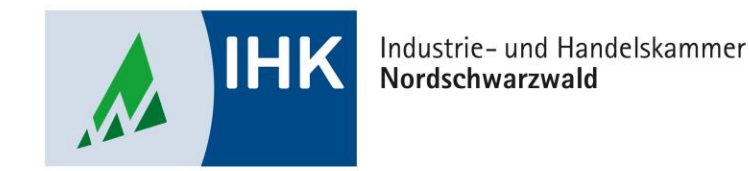

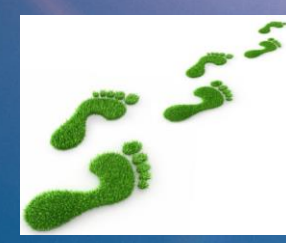

# **Schritt für Schritt zur CO<sup>2</sup> -Bilanz mit dem** *ecocockpit*

Inhalt:  $\triangleright$  Warum CO<sub>2</sub>-Bilanzierung? ➢ Wo fange ich an? Wo höre ich auf? ➢ Das Tool *ecocockpit*

Dipl.-Biol. Oliver Laukel

**Beratungszentrum Umweltschutz Industrie- und Handelskammer Nordschwarzwald**

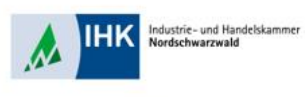

### Warum CO<sub>2</sub>-Bilanzierung?

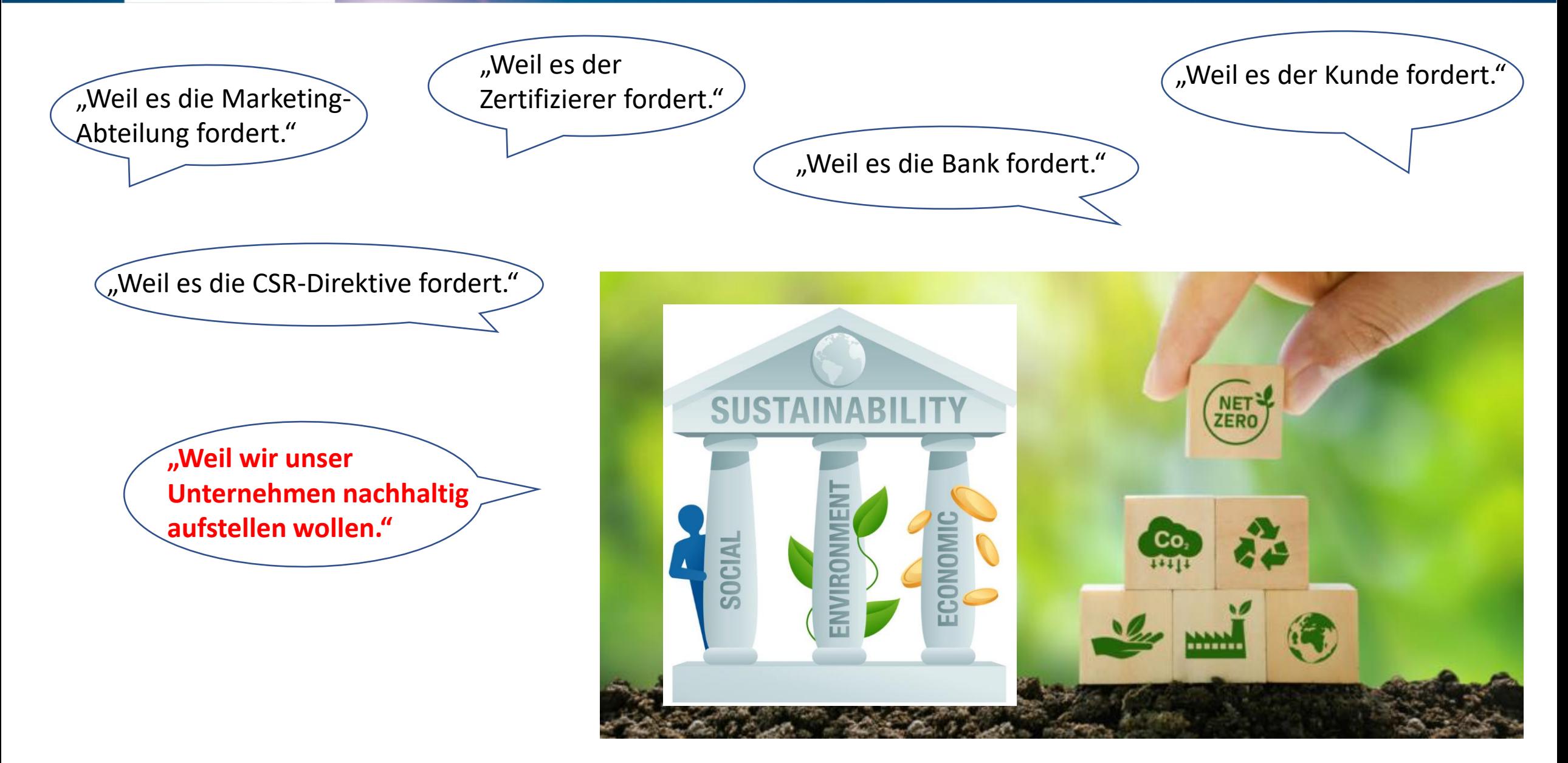

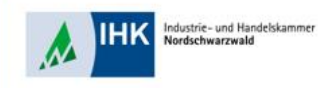

### "Der Nachhaltigkeits-Zug fährt…"

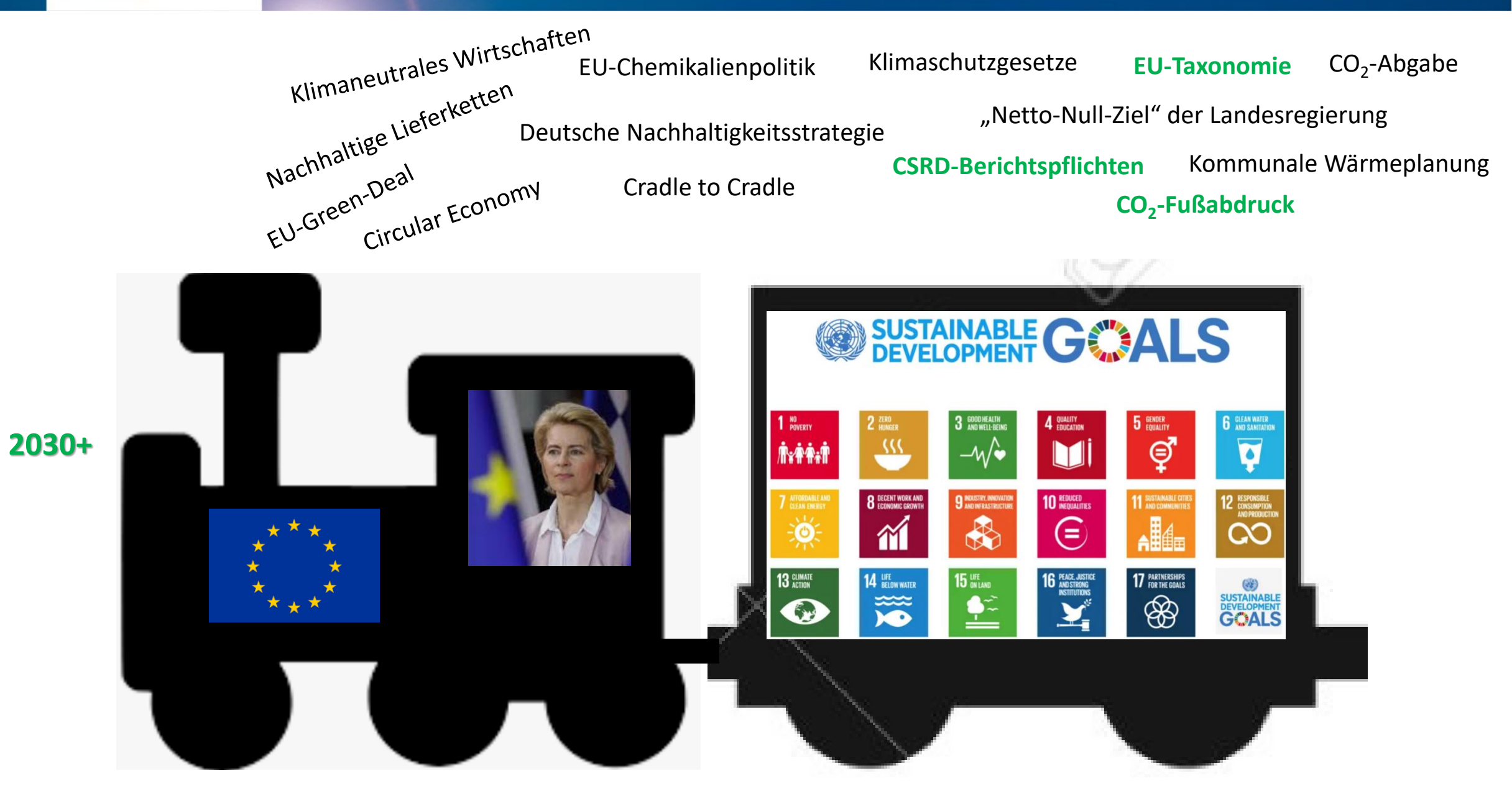

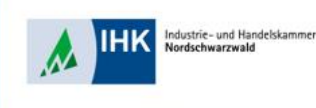

# Warum Sie sich mit  $\text{CO}_2$ -Bilanzierung beschäftigen müssen?

"Weil Sie Akteur der Lieferkette sind."

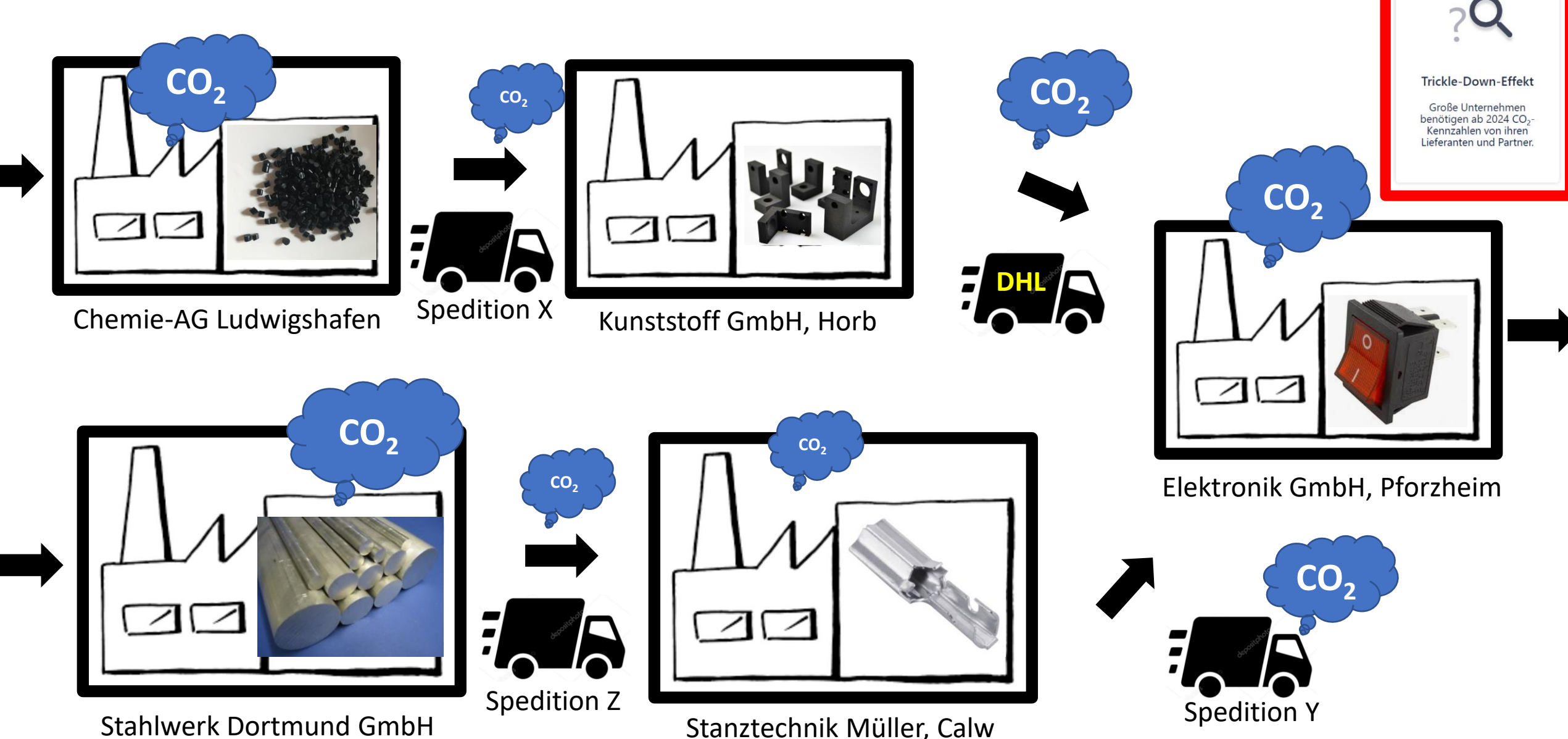

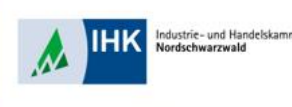

- ➢ Weil es der Gesetzgeber fordert: CSR-Direktive, Berichterstattung. (**Corporate Carbon Footprint – CCF**)
- ➢Weil Sie Akteur der Lieferkette sind: Trickle Down-Effekt, Produkt-Bilanzierung. (**Product Carbon Footprint – PCF und Corporate Carbon Footprint – CCF**)
- ➢Weil Sie **Prozesse** im Unternehmen transparent darstellen und optimieren wollen. ➢Weil Sie das Unternehmen **nachhaltig** aufstellen wollen.
- ➢Weil Sie für Kunden und Mitarbeiter **attraktiv** bleiben wollen.

Fazit: "Ohne integriertes, prozessorientiertes **Umwelt- oder Nachhaltigkeitsmanagement** wird mittelfristig kein Unternehmen mehr auskommen!"

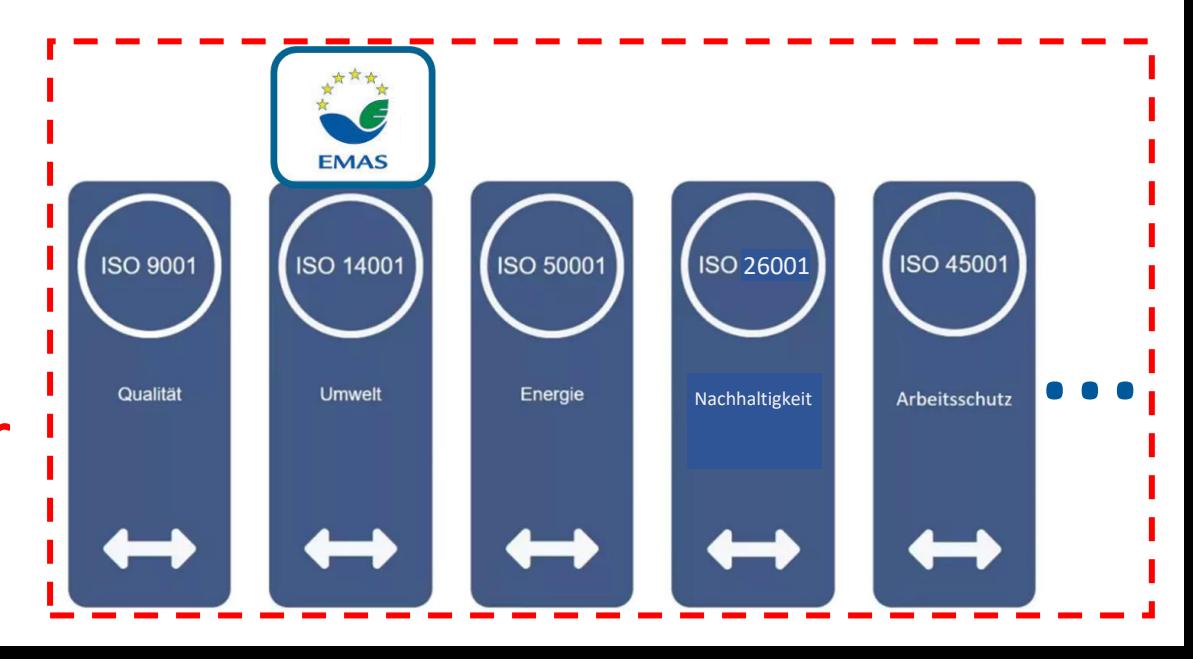

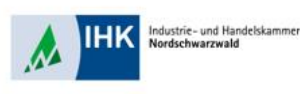

# Welche CO<sub>2</sub>-Bilanzierungs-Standards kann ich nutzen?

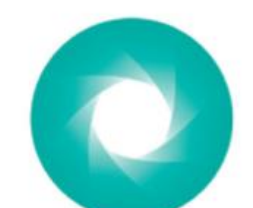

#### **Greenhouse Gas Protocol** (GHG Protocol):

- · Standard wurde von der Weltbank und der Weltgesundheitsorganisation entwickelt
- · Ist international anerkannt für die Messung und Berichterstattung von THG-Emissionen

Seit 2001; > 90 %

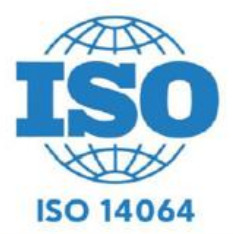

#### ISO 14064:

- · Standard von der International Organization for Standardization (ISO)
- · Definiert Verfahren zur Messung, Berichterstattung und Verifizierung von THG-Emissionen
- Baut auf GHG Protocol auf

DIN ISO 14064:2019 CCF DIN ISO 14067:2019 PCF Umweltproduktdeklaration (EPD):

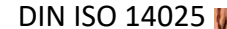

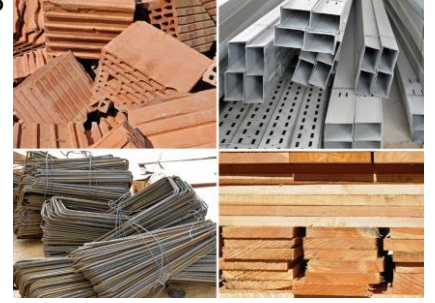

#### Lebenszyklus DIN ISO 14040 / DIN ISO 14044

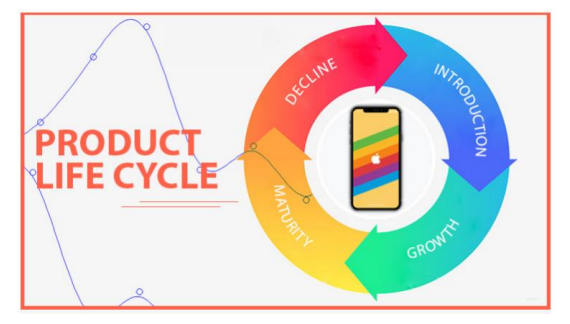

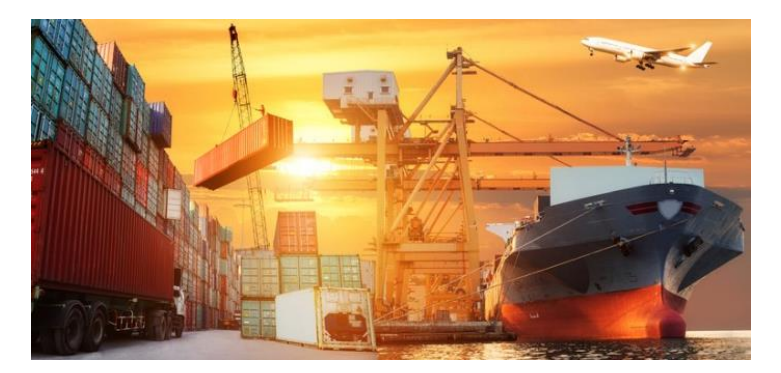

Logistikbranche: DIN EN 16258

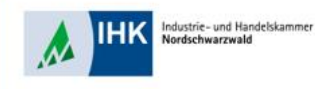

#### Wo fange ich an? Wo höre ich auf?

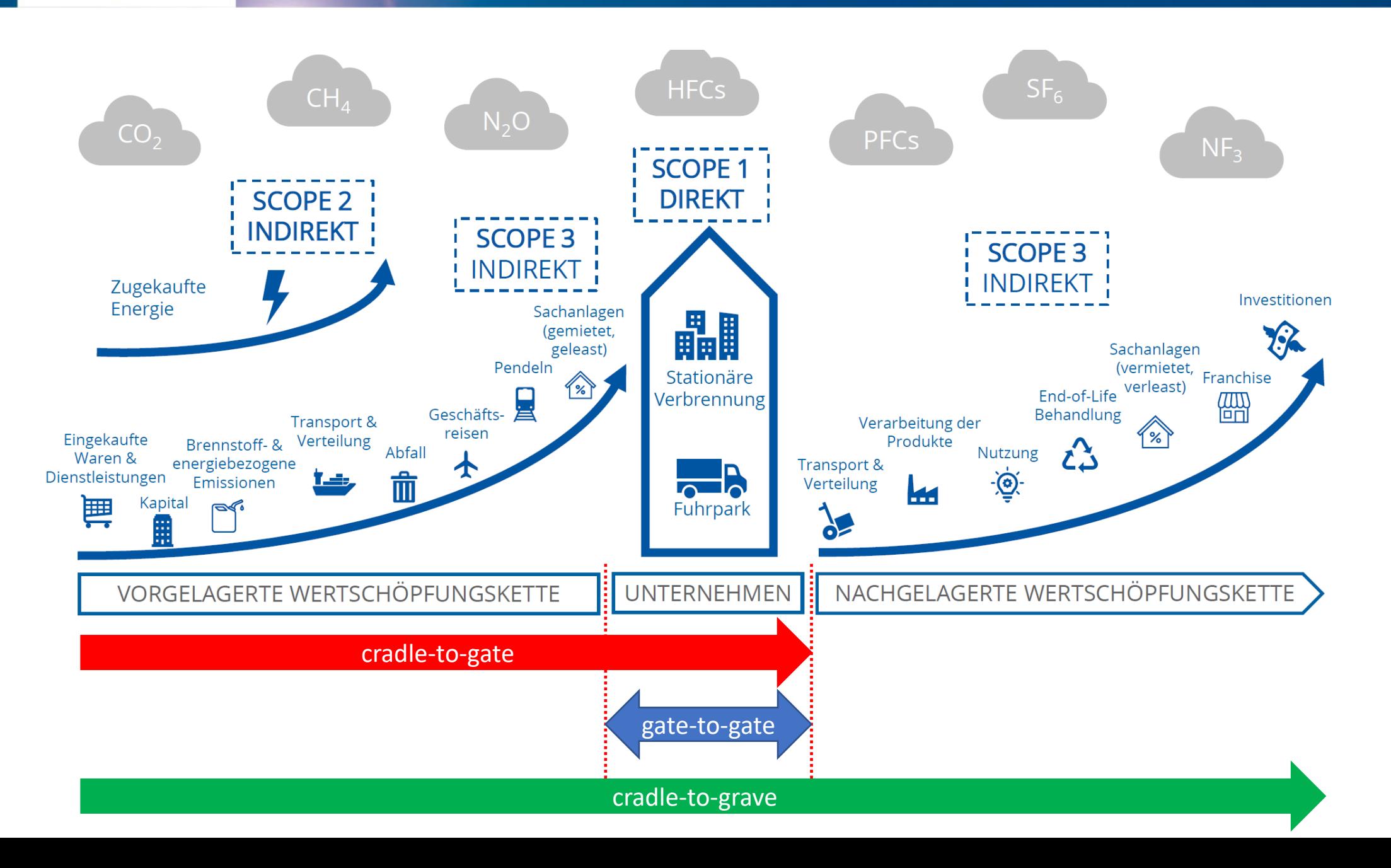

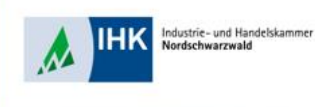

### Scope 3:

ESRS SEC1 Sektorklassifikation

- Bei European Sustainability Reporting Standards (ESRS): festgelegt
- Bei Freiwilligkeit: Low-Hanging-Scopes (Transport, Pendelverkehr, Geschäftsreisen, Rohstoffe)

Quelle: dhpg

- Bei Produkten: Wesentliche Emissionen ("nicht bis auf den letzten Hilfsstoff")
- Bei Kundenanfragen: Branchenbezogen

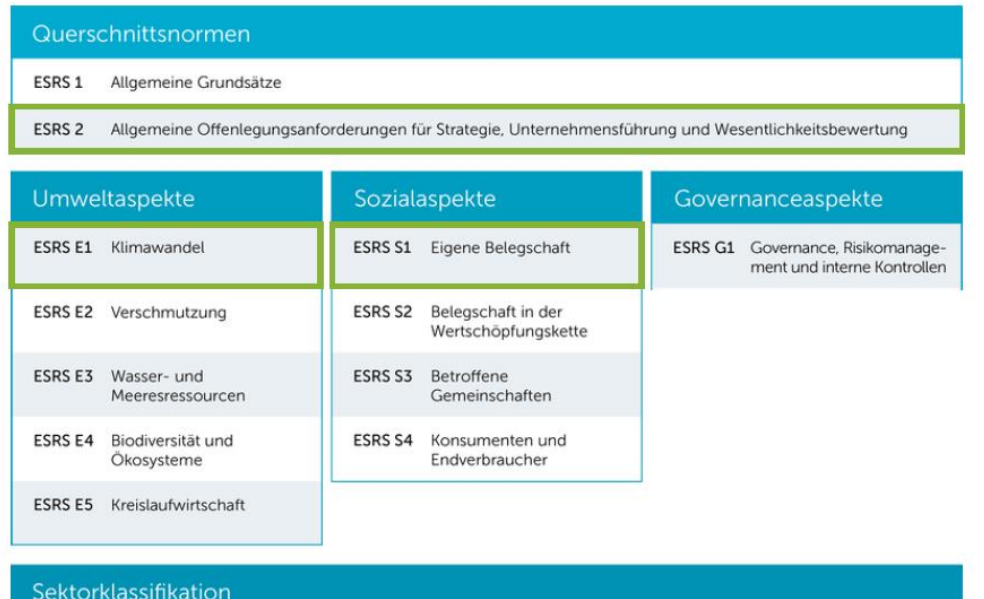

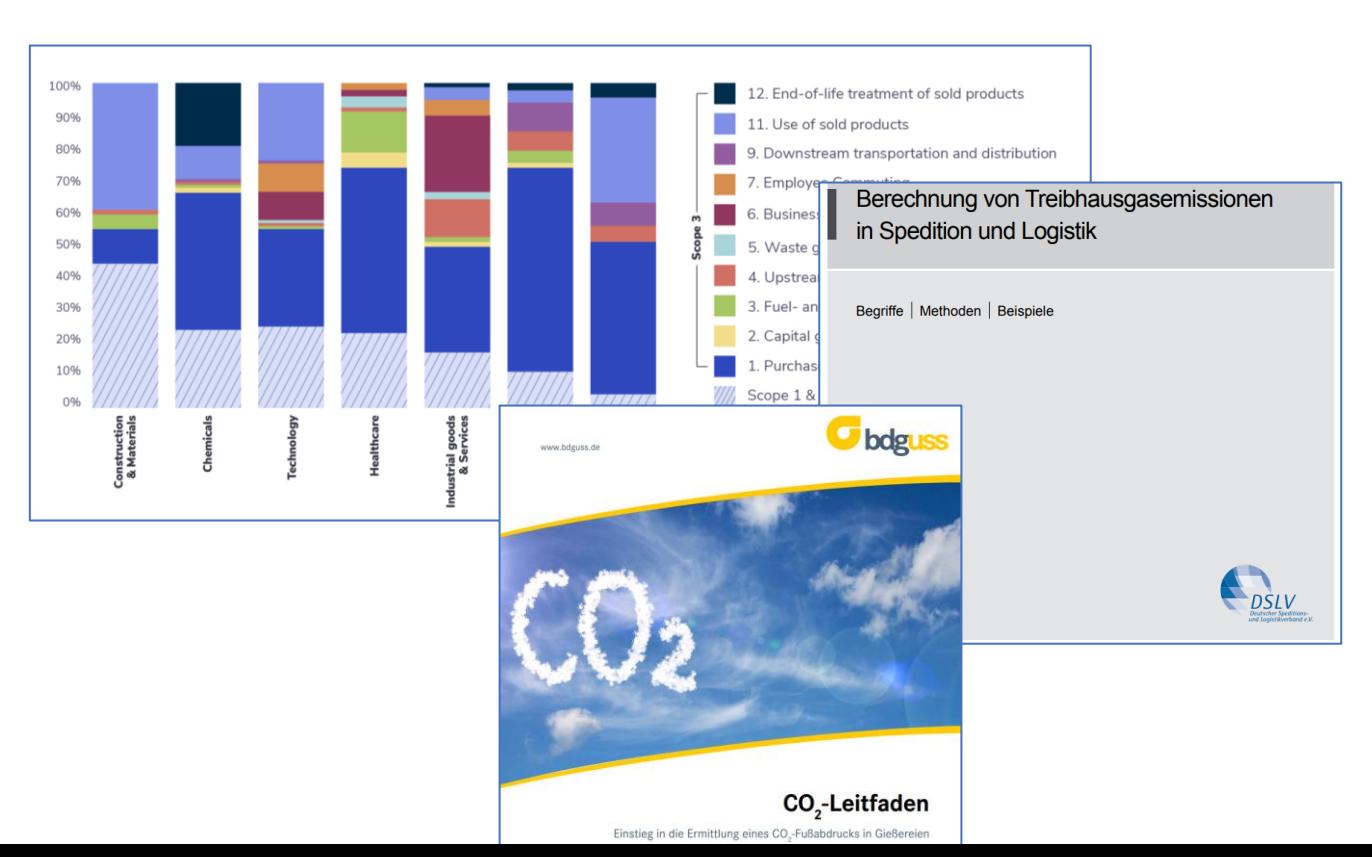

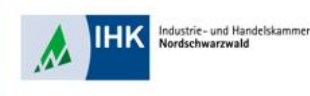

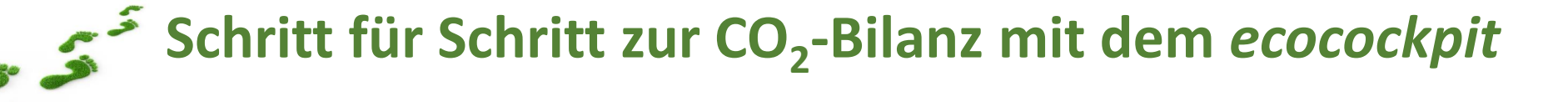

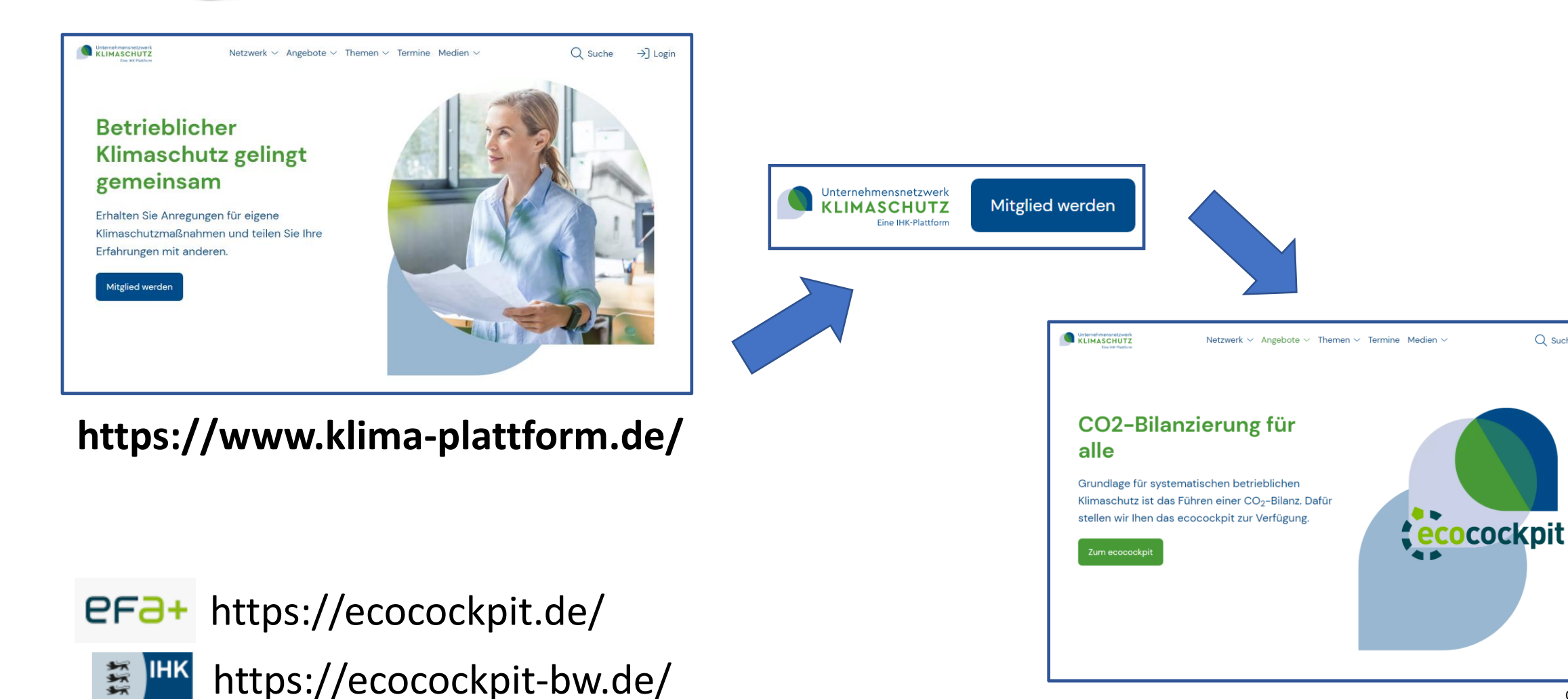

Oliver Laukel, 29.11.2023

 $Q$  Suche

 $\rightarrow$ ] Login

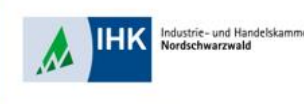

## **Was kann das** *ecocockpit?*

- Corporate Carbon Footprint für ein Unternehmen/Standort (Scope 1, 2 und 3)
- Product Carbon Footprint für einzelne, einfache Produkte
- Prozess Carbon Footprint für einzelne Prozesse im Unternehmen
- Als Einsteigertool für klein und mittelständische Unternehmen geeignet
- Anerkannten Bericht liefern / Zertifikat

## **Was kann das** *ecocockpit* **nicht***/***nur bedingt?**

- Komplexe Bilanz/Analyse komplizierter Lieferketten
- Ist nicht kompatibel zu anderen Systemen (Excel, SAP, Schnittstellen, etc.)
- Ersetzt kein **Umwelt- oder Nachhaltigkeitsmanagement**! Ist nur ein Tool.
- Keine Maßnahmenverfolgung, KVP möglich (-> KlimaGuide)
- Keine Vergleiche, Gegenüberstellungen, Zeitreihen (-> KlimaGuide)

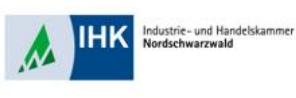

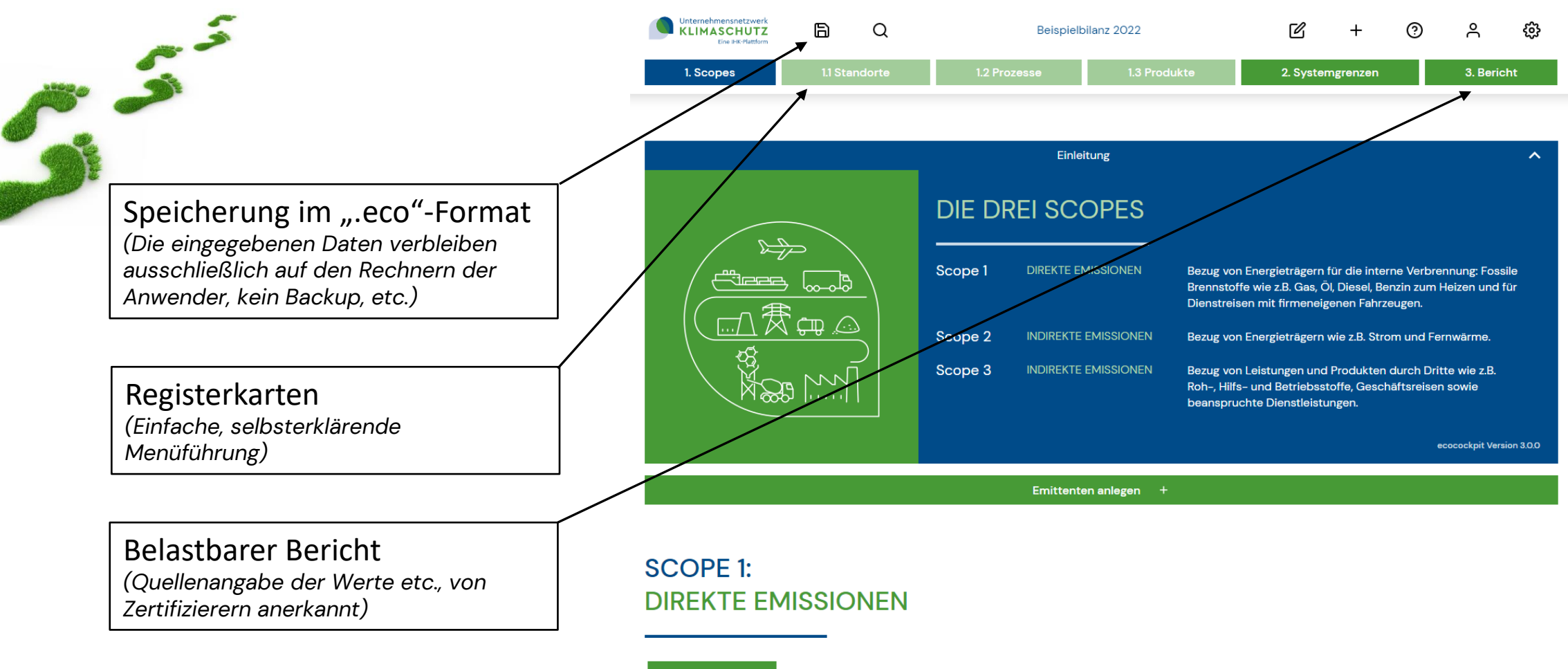

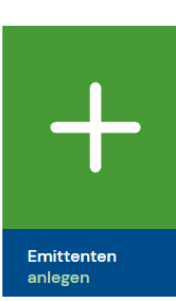

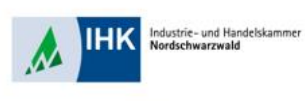

Subscope auswählen

Unternehmensnetzwerk<br>KLIMASCHUTZ<br>Eine HK-Plattform  $\blacksquare$  $\mathbb Z$  $_{\odot}$  $\sim$ සි  $\alpha$  $+$ Beispielbilanz 2022 1. Scopes 2. Systemgrenzen 3. Bericht

#### Scopes > Subscopes

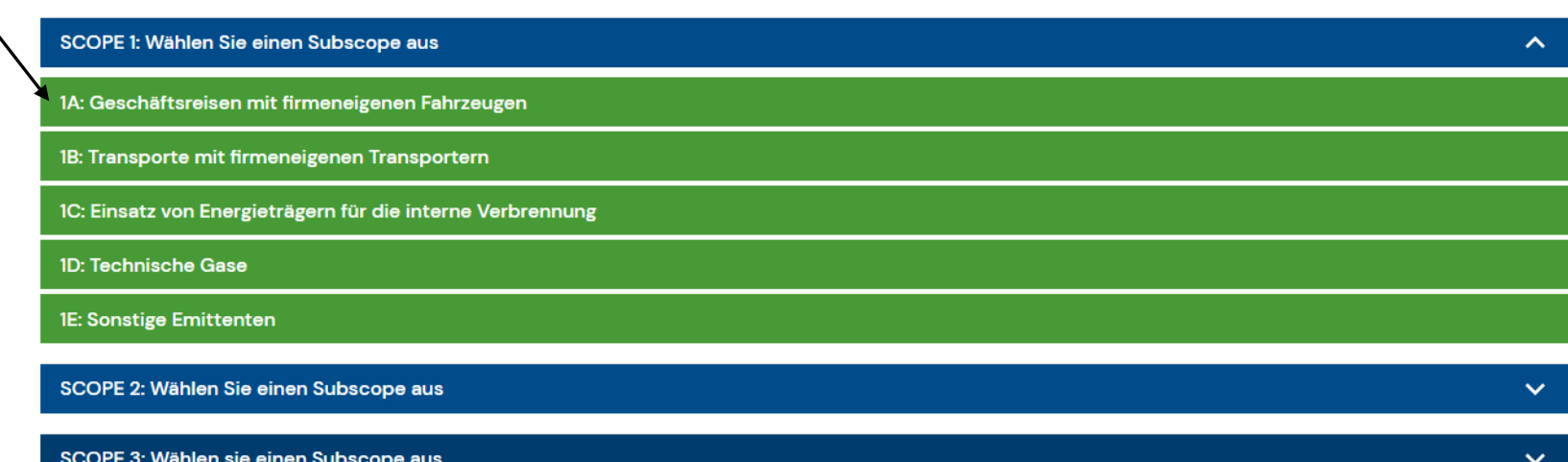

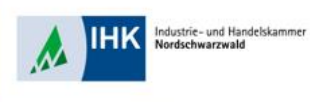

 $\sum_{i=1}^{n}$ 

#### 2. Systemgrenzen 1. Scopes Vorgegebene CO2-Äquivalente **VORDEFINIERTE BENUTZERDEFINIERTE POSITIONEN POSITIONEN** aus ProBas, Gemis oder EEW 2 Emittenten O Emittenten (BAFA) Datenbanken

Б

 $\alpha$ 

Unternehmensnetzwerk<br>KLIMASCHUTZ

Fina 1

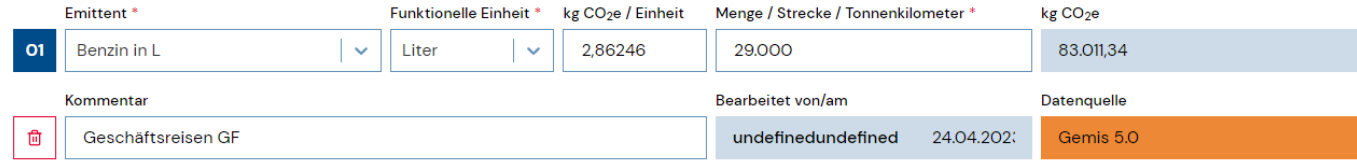

Beispielbilanz 2022

 $\mathbb Z$ 

 $+$ 

⊙

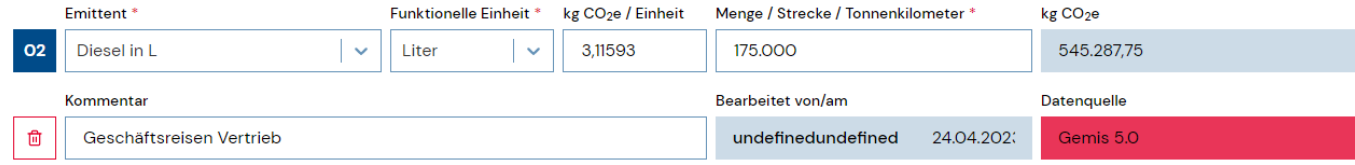

ફ્રુ

 $\approx$ 

3. Bericht

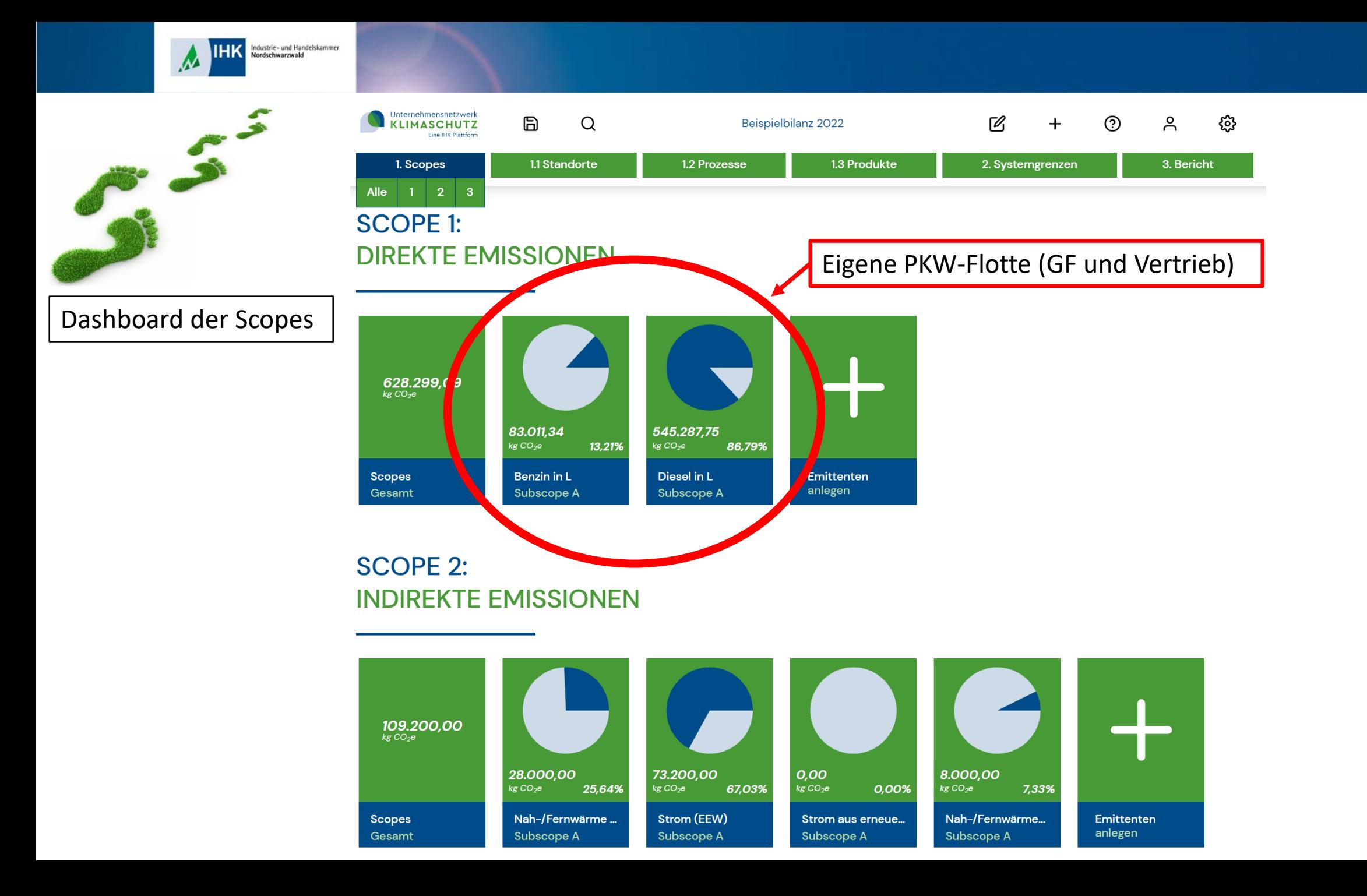

Oliver Laukel, 29.11.2023

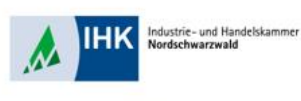

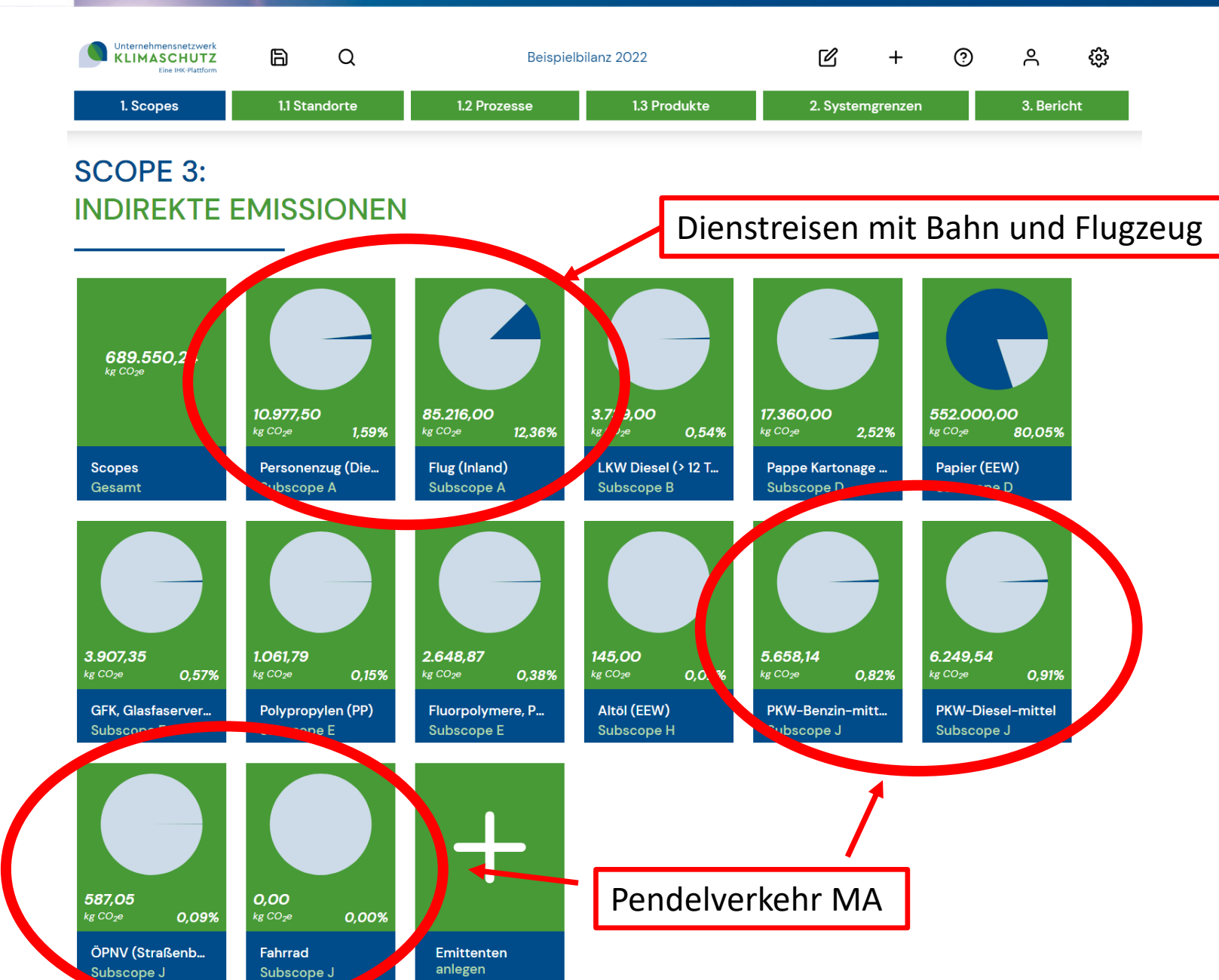

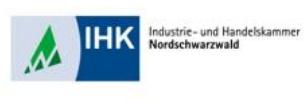

 $\int_{0}^{\infty}$ 

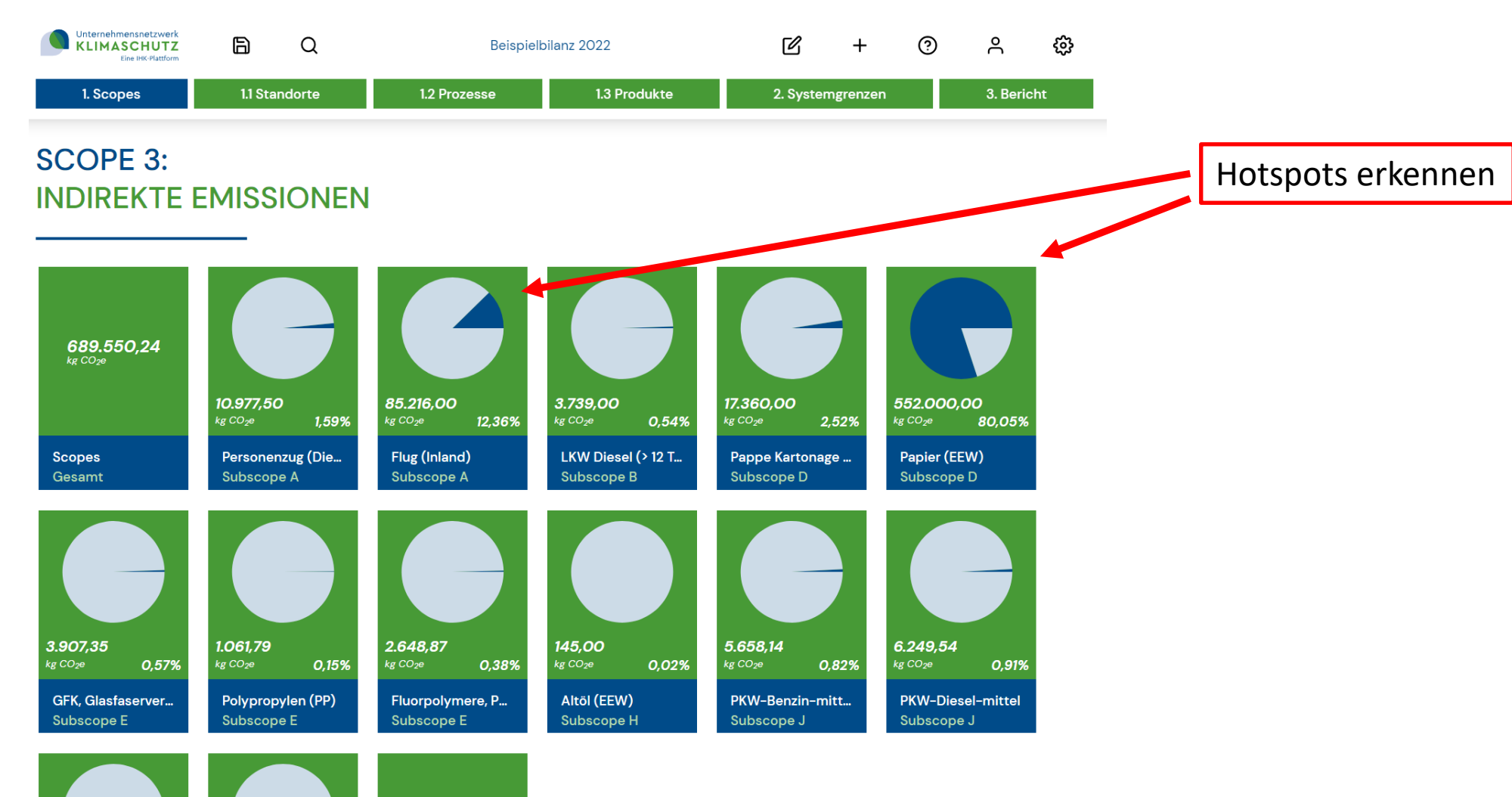

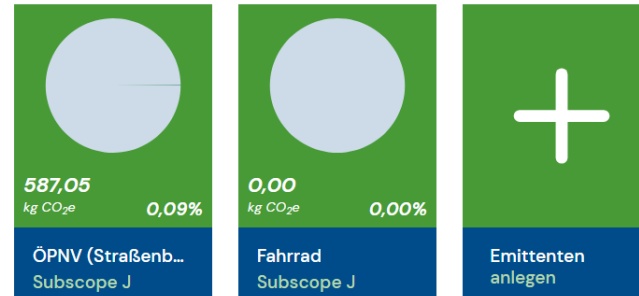

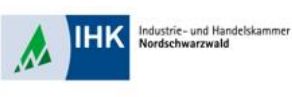

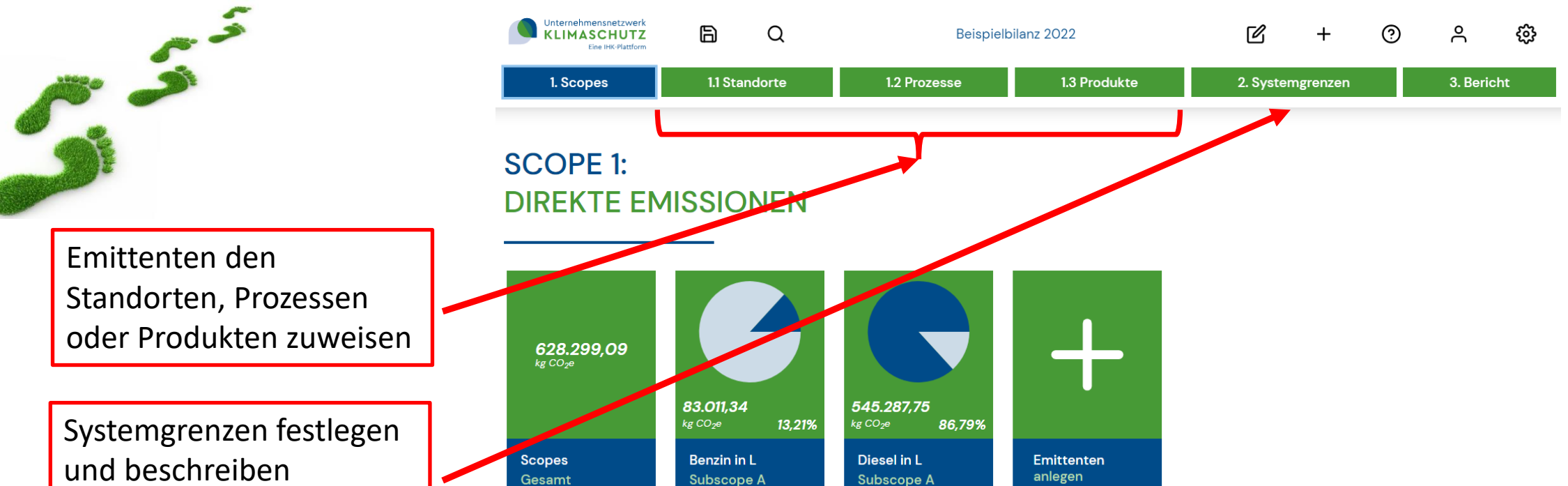

Bilanzzeitraum, GHG-Kriterien, etc.

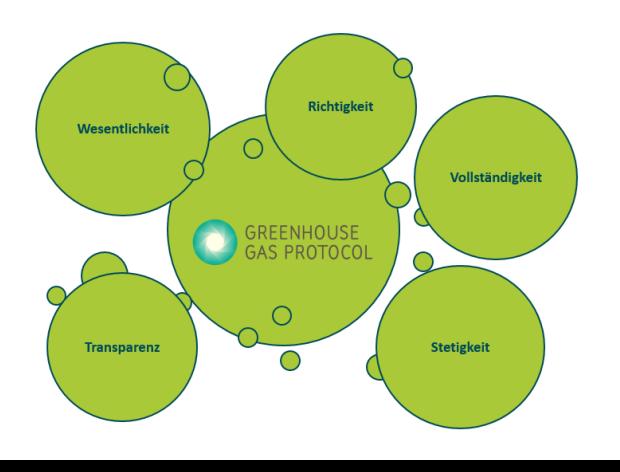

**SCOPE 2: INDIREKTE EMISSIONEN** 

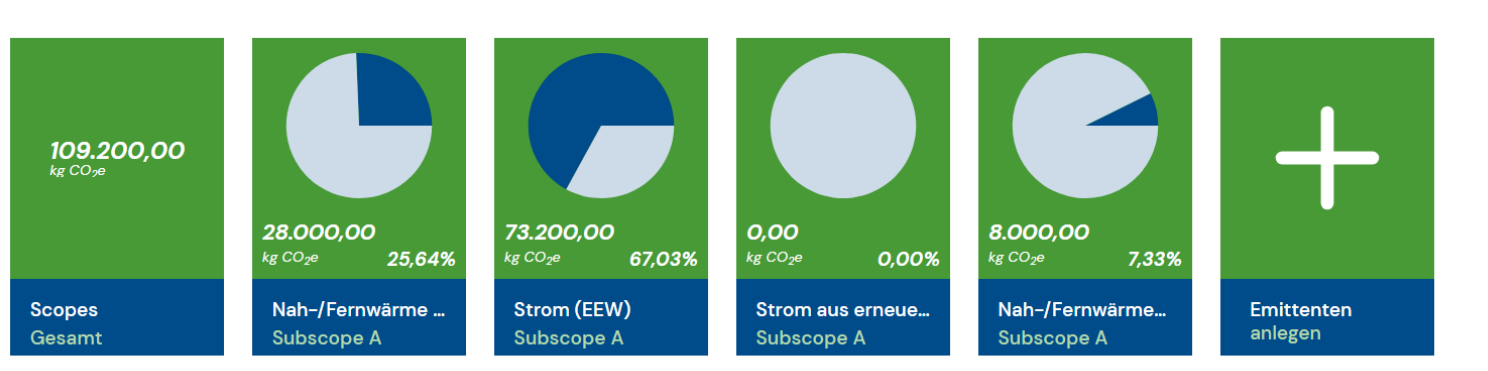

Oliver Laukel, 29.11.2023

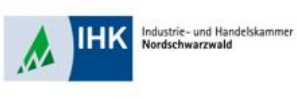

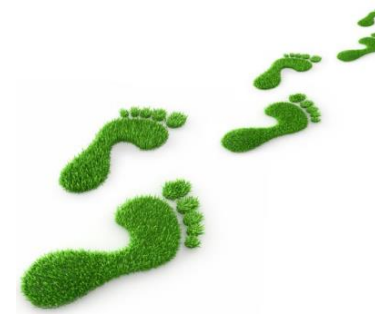

Übersicht und Bericht anschauen, herunterladen und Zertifikat erstellen

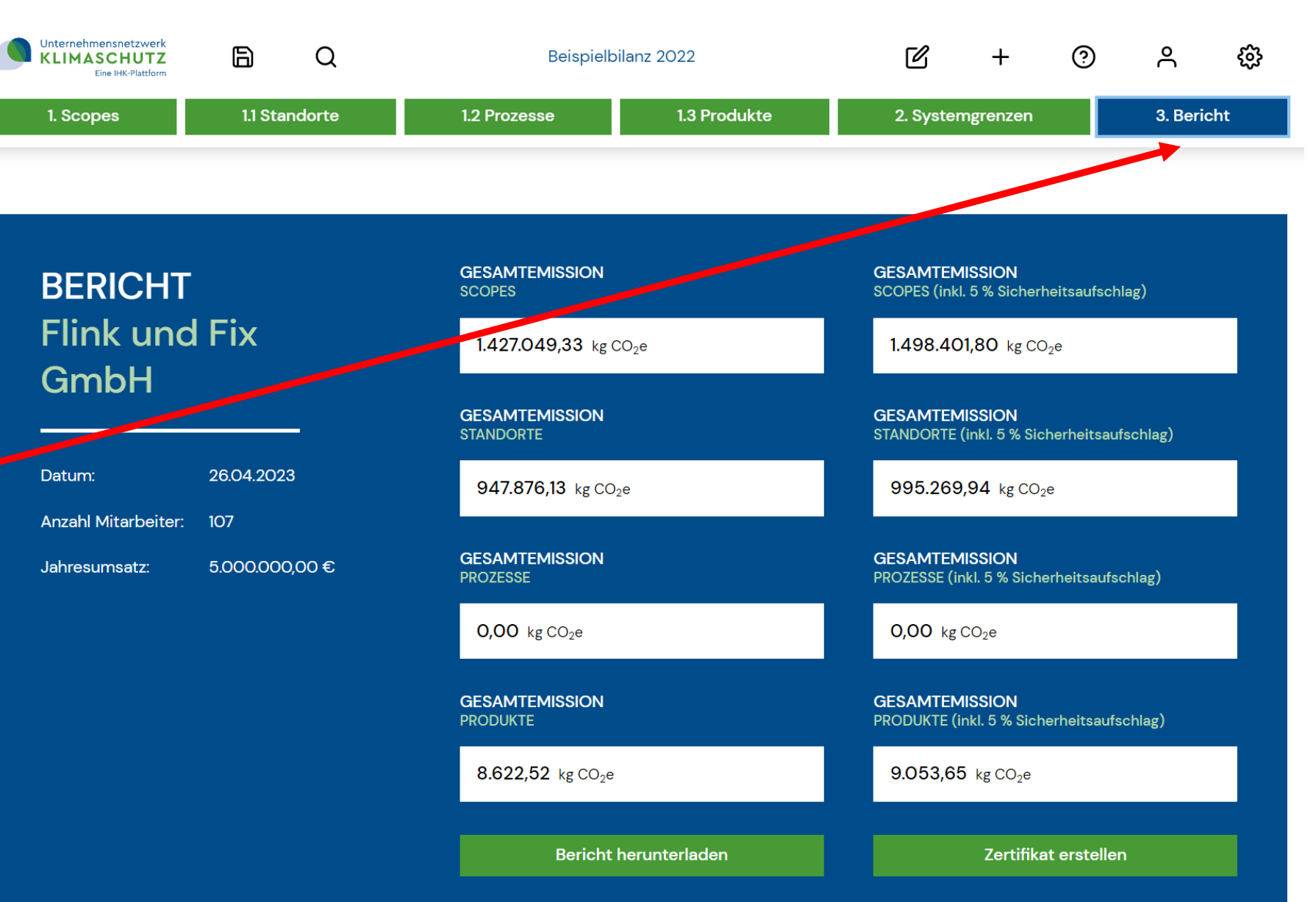

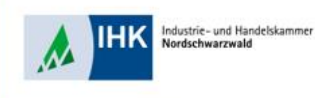

#### Emissionen als Detailtabelle, Balkendiagramm, Senkey-Diagramm und Tortendiagramm…

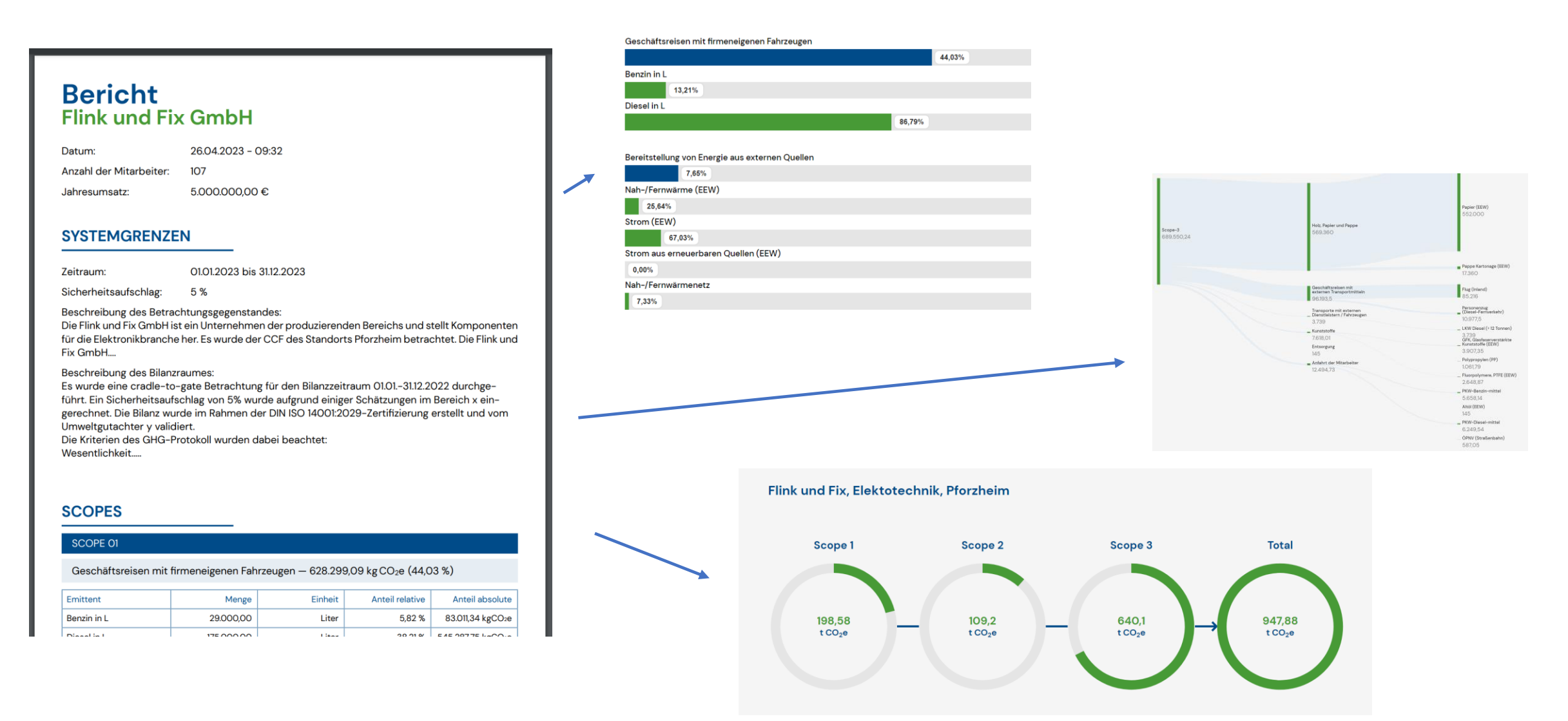

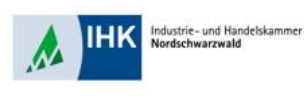

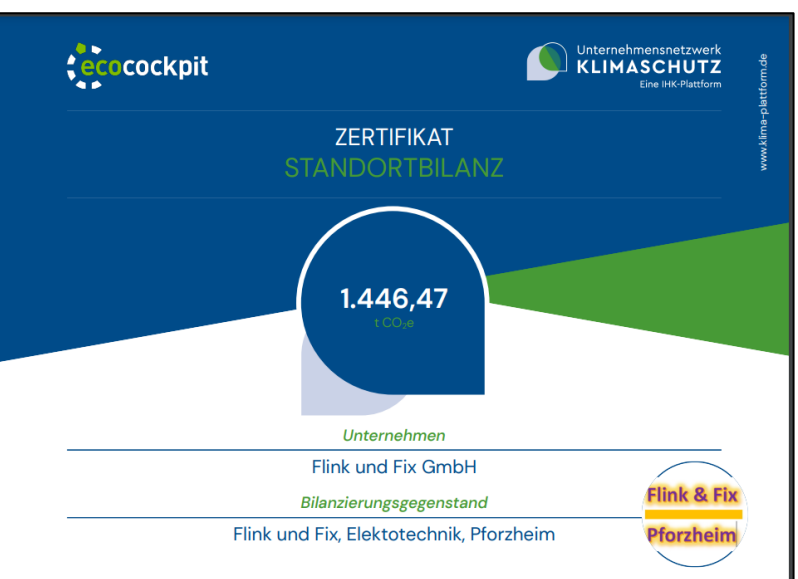

#### Bilanzierungszeitraum: 01.01.2023 bis 31.12.2023

Beschreibung Bilanzraum: Es wurde eine cradle-to-gate Betrachtung für den Bilanzzeitraum 01.01.-31.12.2022 durchgeführt. Ein Sicherheitsaufschlag von 5% wurde aufgrund einiger Schätzungen im Bereich x eingerechnet. Die Bilanz wurde im Rahmen der DIN ISO 14001:2029-Zertifizierung erstellt und vom Umweltgutachter y validiert. Die Kriterien des GHG-Protokoll wurden dabei beachtet: Wesentlichkeit....

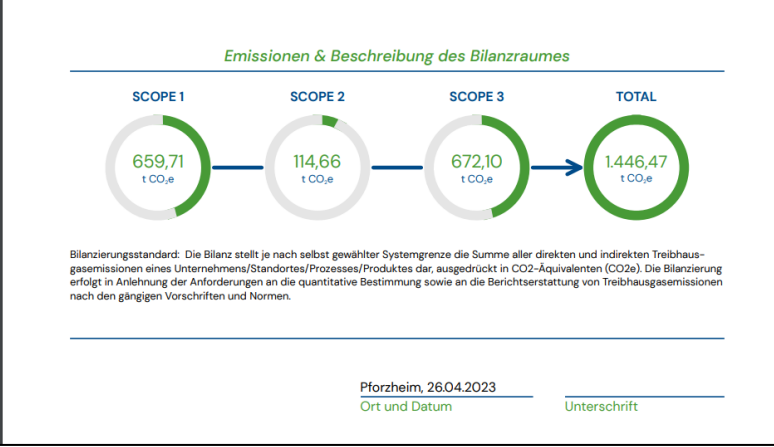

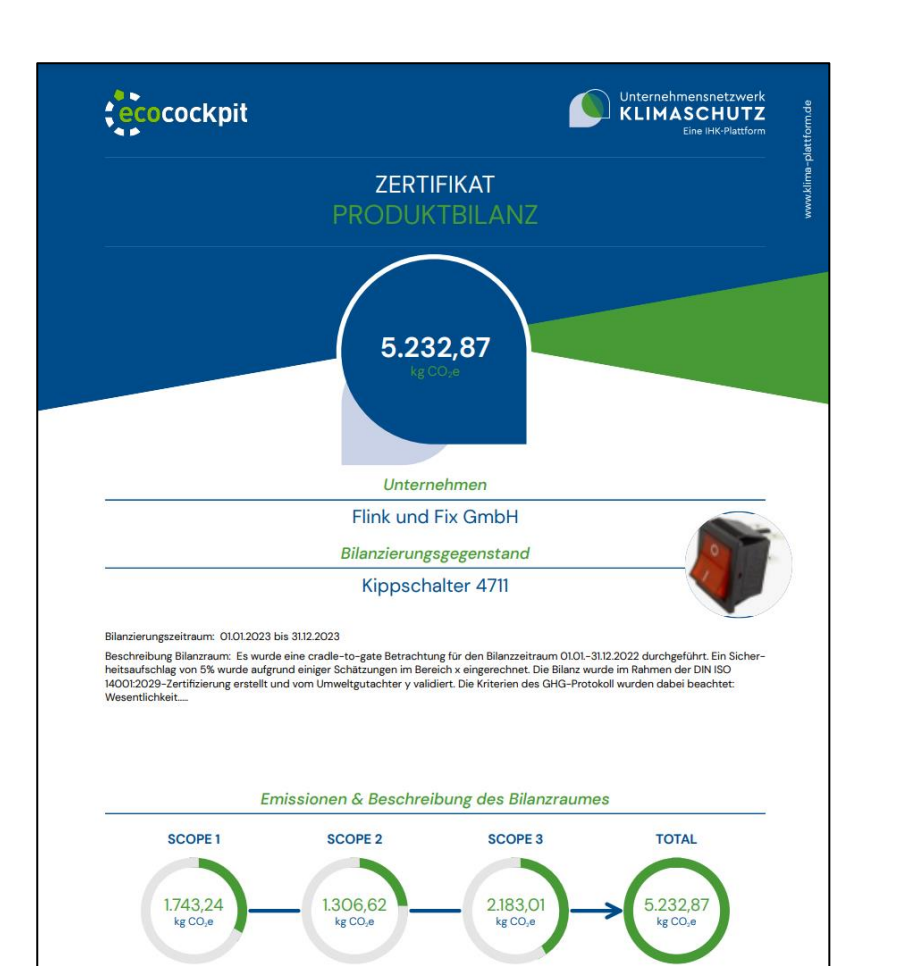

Bilanzierungsstandard: Die Bilanz stellt je nach selbst gewählter Systemgrenze die Summe aller direkten und indirekten Treibhausgasemissionen eines Unternehmens/Standortes/Prozesses/Produktes dar, ausgedrückt in CO2-Äquivalenten (CO2e). Die Bilanzierung<br>erfolgt in Anlehnung der Anforderungen an die quantitative Bestimmung sowie an die Berichtsersta nach den gängigen Vorschriften und Normen.

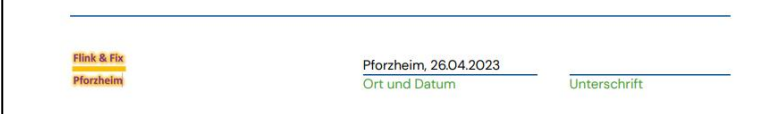

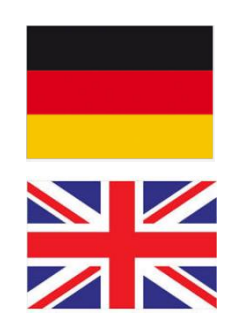

CCF, PCF,….

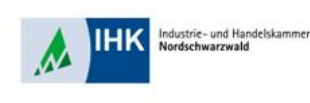

….das neuste Tool:

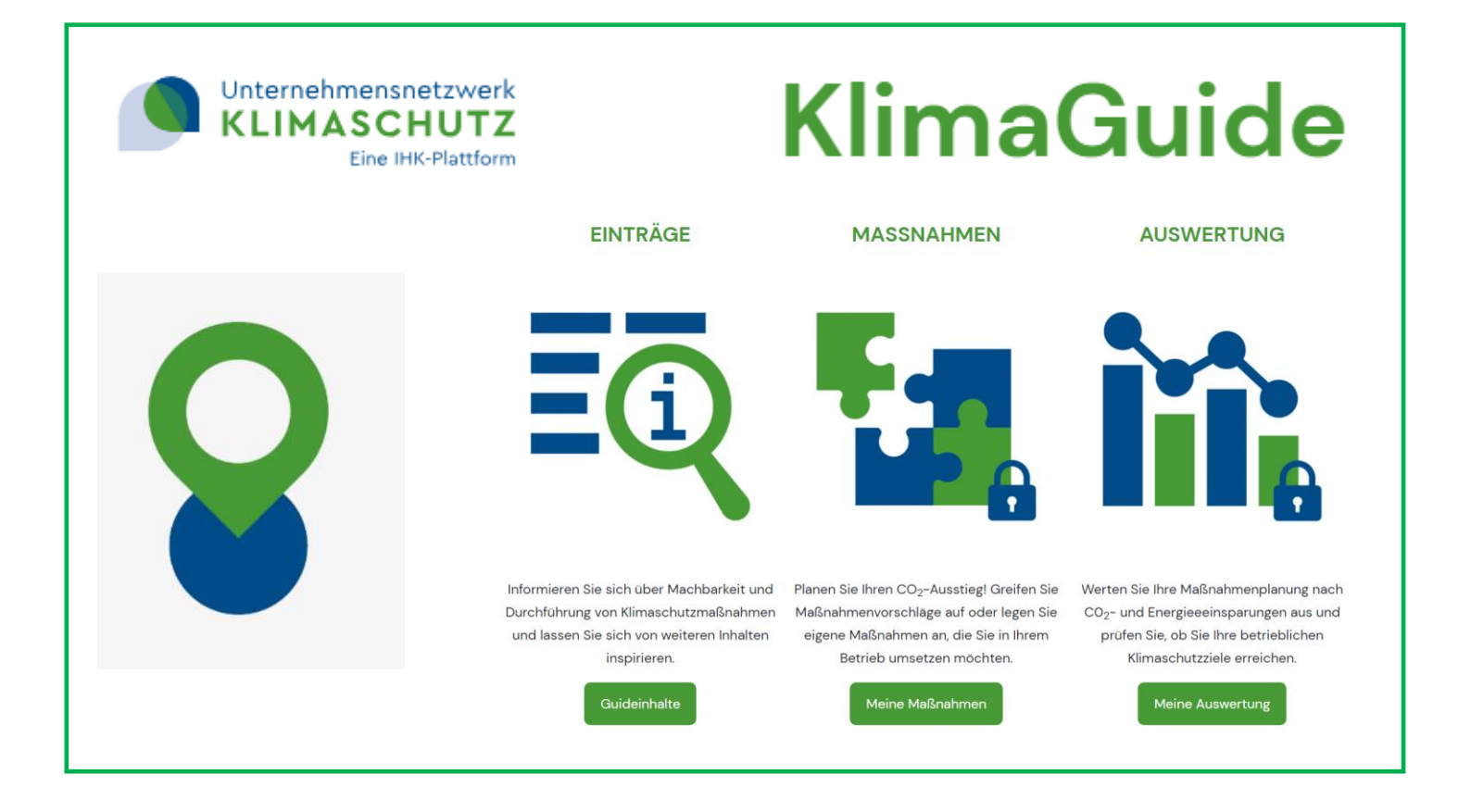

# Jetzt auch Maßnahmenverfolgung, KVP und Zielerreichung abbildbar!

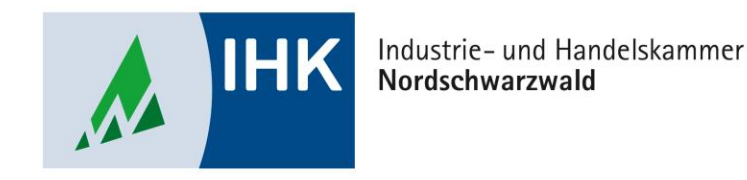

# **Vielen Dank für ihre Aufmerksamkeit!**

Dipl.-Biol. Oliver Laukel

**Beratungszentrum Umweltschutz Industrie- und Handelskammer Nordschwarzwald Dr.-Brandenburg-Straße 6 75173 Pforzheim Tel.: +49 7231 201- 155 [laukel@pforzheim.ihk.de](mailto:laukel@pforzheim.ihk.de) [www.ihk.de/nordschwarzwald](http://www.nordschwarzwald.ihk24.de/)**